## **OnLostFocus**

## Udalos OnLostFocus

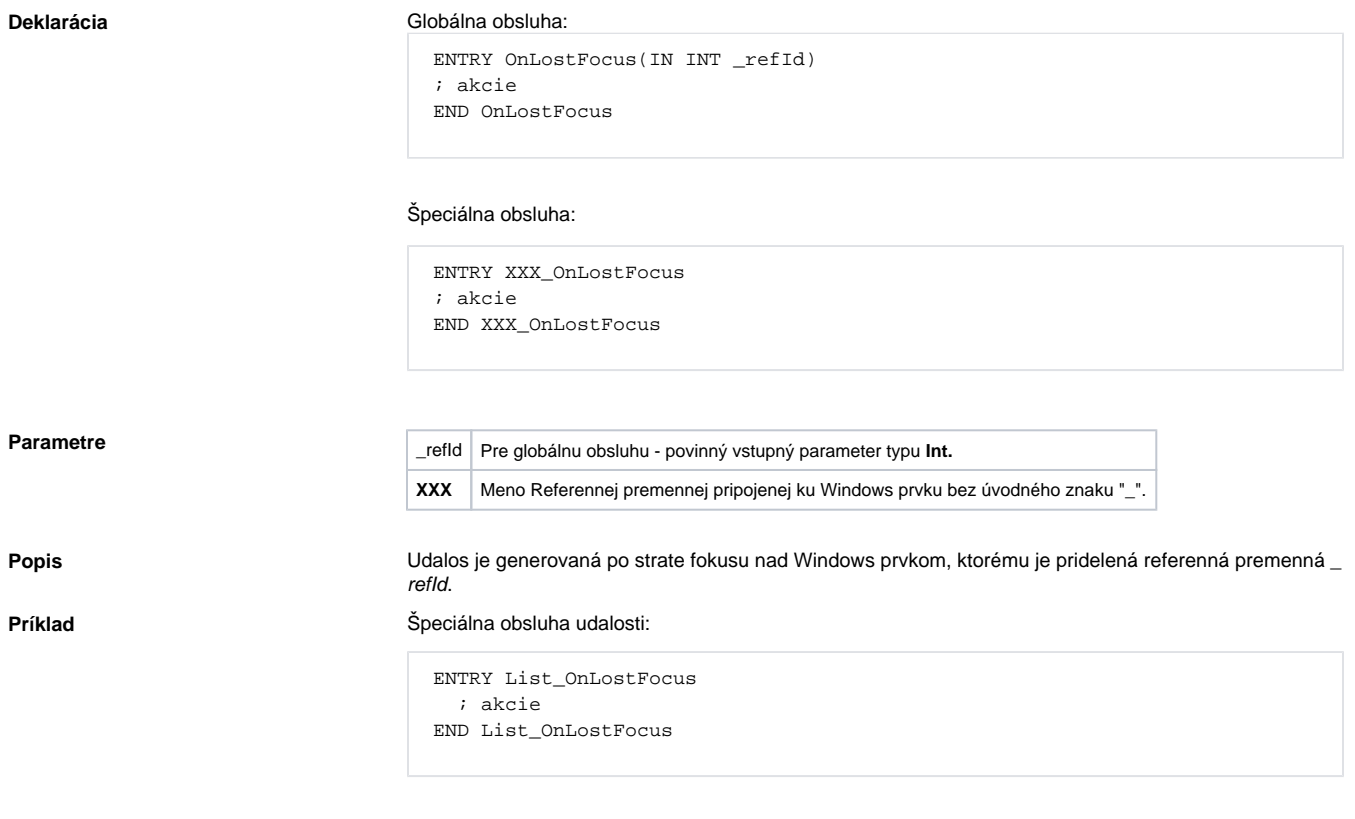

Globálna obsluha udalosti:

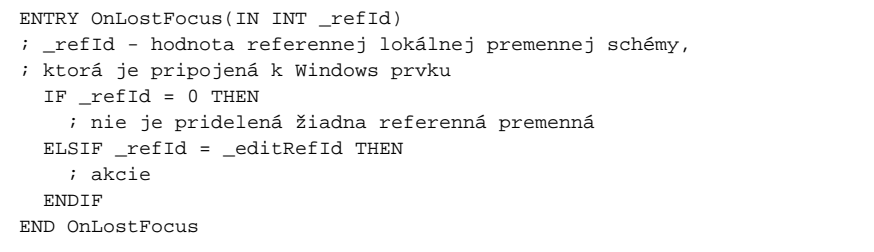

**Poznámka** Ak sú v jednom skripte definované obidve obsluhy, globálna nebude nikdy zavolaná pre *\_refId=\_List*, lebo existuje špeciálna obsluha.

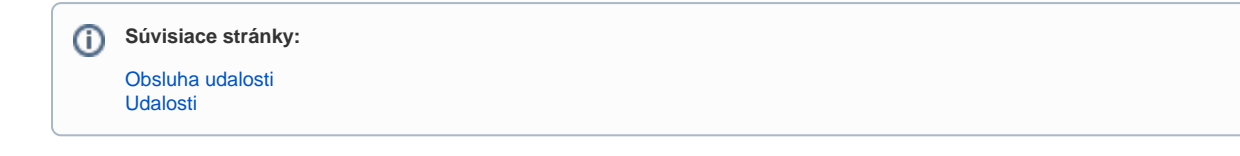